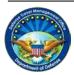

DEFENSE TRAVEL Management Office

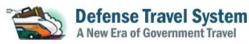

## **Software Maintenance Release**

Scheduled to Begin February 2012

## I. Software Maintenance Release Contents

The following system problem reports (SPRs) will be resolved with the software maintenance release that will be incrementally implemented across DTS sites beginning on February 17, 2012. To determine if this update has been pushed to your DTS account, look for the blue banner in the upper left-hand corner of the screen. If the banner has "Defense Travel System 1.7.3.12," then the software maintenance release has been implemented.

Upcoming system downtime associated with this release includes:

• DTS: February 18, 2012: 12 hours downtime beginning at 2300 EST and February 24, 2012: 6 hours downtime beginning at 2300 EST

|     | SPR #     | Title                                                                                                    |
|-----|-----------|----------------------------------------------------------------------------------------------------|
| 1.  | DTSP-2775 | DTA Maintenance - People - When there is an error and Card Holder is saved as Non-Exempt, when the page refreshes the Non-Exempt button is changed to Exempt                    |
| 2.  | DTSP-4105 | ISE: Class: ognl.ObjectPropertyAccessor Method: getProperty                                                                                                    |
| 3.  | DTSP-4692 | Error 90 Class:com.ngc.dts.ui.tapestry.pages.reservation.ReservationTripSummary<br>Method:loadUiReservationTripSummaryObjects                                                   |
| 4.  | DTSP-4894 | Request Assistance caused car rental to default to incorrect dates - 2 TDY Location                                                                                             |
| 5.  | DTSP-5089 | Add CD number for Fox Rent-A-Car (currently no CD number for Fox)                                                                                                    |
| 6.  | DTSP-5090 | Add CD number for Payless Car Rental (currently no CD number for Payless)                                                                                                    |
| 7.  | DTSP-5120 | Sabre's new requirement to add a remarks field for every PNR Booking 5H-ASD/PT/PNR/DTS                                                                                          |
| 8.  | DTSP-5442 | Worldspan/Apollo Only - Unable to remove Southwest Flights (Request Assistance) once selected.                                                                                  |
| 9.  | DTSP-5510 | Import-Export: DTS is comparing autoApproval field value in Modification type Import File to<br>PARTNER_SYSTEM.AUTO_APPROVAL rather than IX_DOCUMENT_HEADER.AUTO_APPROVAL_FLAG  |
| 10. | DTSP-5556 | Sweeping - CTO created Amendment is stamping CTO Submit and then CTO Cancelled when ticketed                                                                                    |
| 11. | DTSP-5789 | Add any new reservation to a previously CTO Booked Document and when leaving Res Mod there is no pop up warning that if left unsigned reservations will be cancelled            |
| 12. | DTSP-6137 | CBA expense removed from Document after CBA transaction Matched                                                                                                    |
| 13. | DTSP-6159 | When an LOA is changed on a local voucher to a different Accounting station DTS bundles the LOA and sends them to the same accounting system.                                   |
| 14. | DTSP-6213 | Stale Link: starting with id '\$LinkSubmit\$20' when hotel is booked via Res Mod and location is saved with "Specific Place" and edit on location is selected                   |
| 15. | DTSP-6217 | Import-Export: Incorrect M&IE and Government Quarters not selected on transition date from one TDY Location to Another with different rates and imported govtMessingFlag values |
| 16. | DTSP-6226 | PPT(3) Conditional routing process is not working for DTS authorization                                                                                                    |
| 17. | DTSP-6229 | CBA Refund Transaction will not Match as Previously Applied Credit on Cancelled Docs                                                                                            |
| 18. | DTSP-6238 | Import-Export: Add Reject Code for Cancellation Imports when Self Registration Not Completed                                                                                    |
| 19. | DTSP-6247 | ISE in Import Process when loading <residenceaddresscity></residenceaddresscity> , from imported xml, into database due to tperson.rcity not long enough                        |
| 20. | DTSP-6264 | Xorg Search By TANUM does not function as desired                                                                                                    |

The Defense Travel Management Office

| 21. | DTSP-6292 | Remove SSN from CBA Logs                                                                                                    |
|-----|-----------|----------------------------------------------------------------------------------------------------|
| 22. | DTSP-6323 | Overall Starting Point Information is missing from Trip Overview when accessing document in view-<br>only mode and in any status other than create                              |
| 23. | DTSP-6337 | TSA Secure Flight in PNR at Signing with all remarks. Modify current design to commit the TSA information prior to remarks (and end PNR) then add all remarks.                  |
| 24. | DTSP-6344 | Skipped Reservations causes car rental and lodging to default to incorrect dates for 2nd TDY Location                                                                           |
| 25. | DTSP-6345 | Authorization Remains in Edit Mode after AO Closes Adjustment and Clicks Review via Route & Review                                                                              |
| 26. | DTSP-6349 | Quarters not selected on Authorization Originating from an imported file at a TDY location having<br>Quarters Available                                                         |
| 27. | DTSP-6360 | ISE encountered when selecting flight with an "&" in traveler's email address; Profile should not allow special characters in email                                             |
| 28. | DTSP-6361 | Entire Ticket Amount on a Group Authorization is displayed on the spawned authorizations Other Trans. screen and Preview Trip screen rather than the distributed amount         |
| 29. | DTSP-6380 | ISE: Class: com.ngc.dts.services.qpnrsweep.doc.DocMgmtUtil, Method:<br>findConnectingFlightMembers - when selecting flights after rail segment is already<br>selected/requested |
| 30. | DTSP-6382 | Other Auths Title Not Appearing on Printed Forms                                                                                                    |
| 31. | DTSP-6384 | ISE: No Class, No Method - accessing document after CTO Booked when Request Assistance for Alamogordo airport (ALM) is used                                                     |
| 32. | DTSP-6387 | PNR Sweeping - 2 PNRs - CTO Booked Amendment causes no Pending Routing Actions                                                                                                  |
| 33. | DTSP-6412 | TAW does not appear for auto-approved authorizations sent in through Import-Export.                                                                                             |
| 34. | DTSP-6423 | User is able to manually edit mileage values when editing them from the Trip Preview page instead of using the DTOD link.                                                       |
| 35. | DTSP-6521 | Updating state mailing address to CA, through profile validation and DTA maintenance, is being translated as Canada                                                             |
| 36. | DTSP-6524 | Reconfigure dta maint database connection pool                                                                                                    |
| 37. | DTSP-6525 | Prevent Possible Connection Leak in DTA Maint Auto Commit                                                                                                    |
| 38. | DTSP-6526 | Close Connections in Weblaunch Reset User Profile                                                                                                    |
| 39. | DTSP-6527 | cleanup DBsign 4 configuration for email cert filtering                                                                                                    |
| 40. | DTSP-6531 | Incorporate the CBA Detector into the FY12-Maint-Rel-2 Baseline                                                                                                    |
| 41. | DTSP-6548 | Using Specific Place while searching for TDY results in an invalid per diem location error                                                                                      |
| 42. | DTSP-6549 | PMD/Findbugs:Correctness - Method call passes null for nonnull parameter (5 issues identified)                                                                                  |
| 43. | DTSP-6550 | PMD/Findbugs: Performance - Inefficient use of keySet iterator instead of entrySet iterator (1 issue identified)                                                                |
| 44. | DTSP-6551 | PMD/Findbugs: Dodgy - Redundant nullcheck of value known to be non-null (1 issue identified)                                                                                    |
| 45. | DTSP-6556 | Upgrade DBSign from 4.0.6 to 4.0.7                                                                                                    |
| 46. | DTSP-6557 | JVM Garbage Collection Performance Tuning for DBSign                                                                                                    |
| 47. | DTSP-6565 | CBA detectior missing viable cases of Amendment Pending                                                                                                    |
| 48. | DTSP-1598 | Hotel Search for Arlington VA does not return any Hotels within 10 mile radius                                                                                                  |
| 49. | DTSP-3789 | ISE when clicking on Preaudit link                                                                                                    |
| 50. | DTSP-4166 | Null Pointer Error (Error Code: 90) Class:<br>com.dts.adapter.impl.services.progress.DTSProgressRetrieveBookingsService Method:<br>createAirReservationStatusList               |
| 51. | DTSP-4333 | ISE when opening deleted user's auth                                                                                                    |
| 52. | DTSP-4673 | ALPi-PPT-R3-ATEST01: Internal Server Error when trying to View Unselected Authorizations For Thhis Trip                                                                         |

| 53. | DTSP-4891 | ISE - Class: ognl.OgnlRuntime Method: callAppropriateMethod                                                                                                    |
|-----|-----------|----------------------------------------------------------------------------------------------------|
| 54. | DTSP-4912 | Encountered ISE upon selecting "view expense details" link on Travel / Other Transportation screen for AUTH                                                                           |
| 55. | DTSP-5009 | ISE - Class: org.hibernate.ObjectNotFoundException - Method: printDocument - when click on print from Route and Review/adjustment and from Other Official Travel-Others               |
| 56. | DTSP-5117 | Error: 90 Class: ognl.OgnlRuntime Method: callMethod                                                                                                    |
| 57. | DTSP-5331 | Zip Code 40122 not accepted by DTS for Duty Station. DTS does accept Zip Code 40122 for Residence.                                                                                    |
| 58. | DTSP-5335 | ISE - Class: ognl.OgnlRuntime Method: callAppropriateMethod - Method "getSdnLabel" failed                                                                                             |
| 59. | DTSP-5336 | ISE - Class: ognl.OgnlRuntime Method: callAppropriateMethod - Method "getCarrierName" failed                                                                                          |
| 60. | DTSP-5863 | ISE: Class: com.ngc.dts.services.navigation.MenuServiceImpl, Method: createMenu When AO Selects<br>"View Flight Details" Link on Travel > Summary Screen                              |
| 61. | DTSP-5921 | Authorization document was default with wrong CBA account, and not linking with DTS Orgs associated to the account                                                                    |
| 62. | DTSP-6203 | LOA still appears on a user's local voucher even after deleting one ADSN LOA and adding a different ADSN LOA                                                                          |
| 63. | DTSP-6231 | Unable to add routing number for Armed Forces Bank to profile                                                                                                    |
| 64. | DTSP-6315 | Special Requests-Unable to Sign Auth When Multiple Special Requests Are Made for Reservations using Apollo GDS                                                                        |
| 65. | DTSP-6376 | ISE when accessing a document in a state of CTO booked after car/air reservations have been modified.                                                                                 |
| 66. | DTSP-6406 | Unable to change routing number to a certain number.                                                                                                    |
| 67. | DTSS-4635 | CCB 12/01/2011 (Thursday) for Requirement Changes to support FY12-Maint-Rel2                                                                                                    |
| 68. | DTSS-4683 | Requirements Task: Update QC Requirements Repository and Production Baseline Inventory when FY12-Maint-Rel2 (Feb 2012 Sustainment) is fully deployed to Production (Awaiting Release) |
| 69. | DTSS-4685 | Requirements Committee Meeting (RCM): Planning for 24 January 2012 - Requirement Changes to support FY12-MAINT-REL2                                                                   |
| 70. | DTSS-4715 | CCB Thursday Feb. 2, 2012 - Requirement changes supporting FY12-Maint-Rel2 and FY12-JAN-<br>OffCycle                                                                                  |
| 71. | DTSP-6568 | Worldspan hotel availability has no returned result                                                                                                    |
| 72. | DTSP-6552 | Update report scheduler to handle longer running queries                                                                                                    |
| 73. | DTSP-6482 | Upgrade Sabre Hotel Availability Web Service from version 1.8.1 to version 1.11.1                                                                                                    |
| 74. | DTSP-6427 | Selecting an SUV that is not a 'Standard SUV' from the rental car list causes NPEs and an incorrect car booking.                                                                      |
| 75. | DTSP-6320 | Reports display any letters in a user's SSN as upper-case                                                                                                    |
| 76. | DTSP-4328 | Export giving unknown Export Status                                                                                                    |
| 77. | DTSS-4761 | Report Scheduler - Search criteria header displays extraneous data                                                                                                    |
| 78. | DTSP-6571 | Upgrade report-scheduler quartz version                                                                                                    |
| 79. | DTSP-6567 | Fix FINDBUGS and PMD code violation issues in report scheduler                                                                                                    |
| 80. | DTSS-4764 | Import-Export: Export Processing Null Pointer Exception when attempting to create an export file (ATEST01)                                                                            |

## System Problem Report Listing Available

For a current list of System Problem Reports (SPRs) and associated workaround information, see the SIM in Passport (<u>www.defensetravel.dod.mil</u>). If you do not have access to the SIM and would like workaround information, please contact the TAC.